# POLYMORPHISM

Oleh:

Rasim

Ilkom- FPMIPA

Universitas Pendidikan Indonesia

### Fungsi Virtual

- Dasar dari Polymorphism
- Suatu fungsi anggota dari suatu kelas dapat dijadikan sebagai kelas virtual, dengan cara: mendeklarasikan fungsi tsb pada kelas turunan dan suatu pointer mennjuk kelas induk.
- Pointer dapat memilih object yang tepat pada saat fungsi anggota tsb dipanggil via pointer

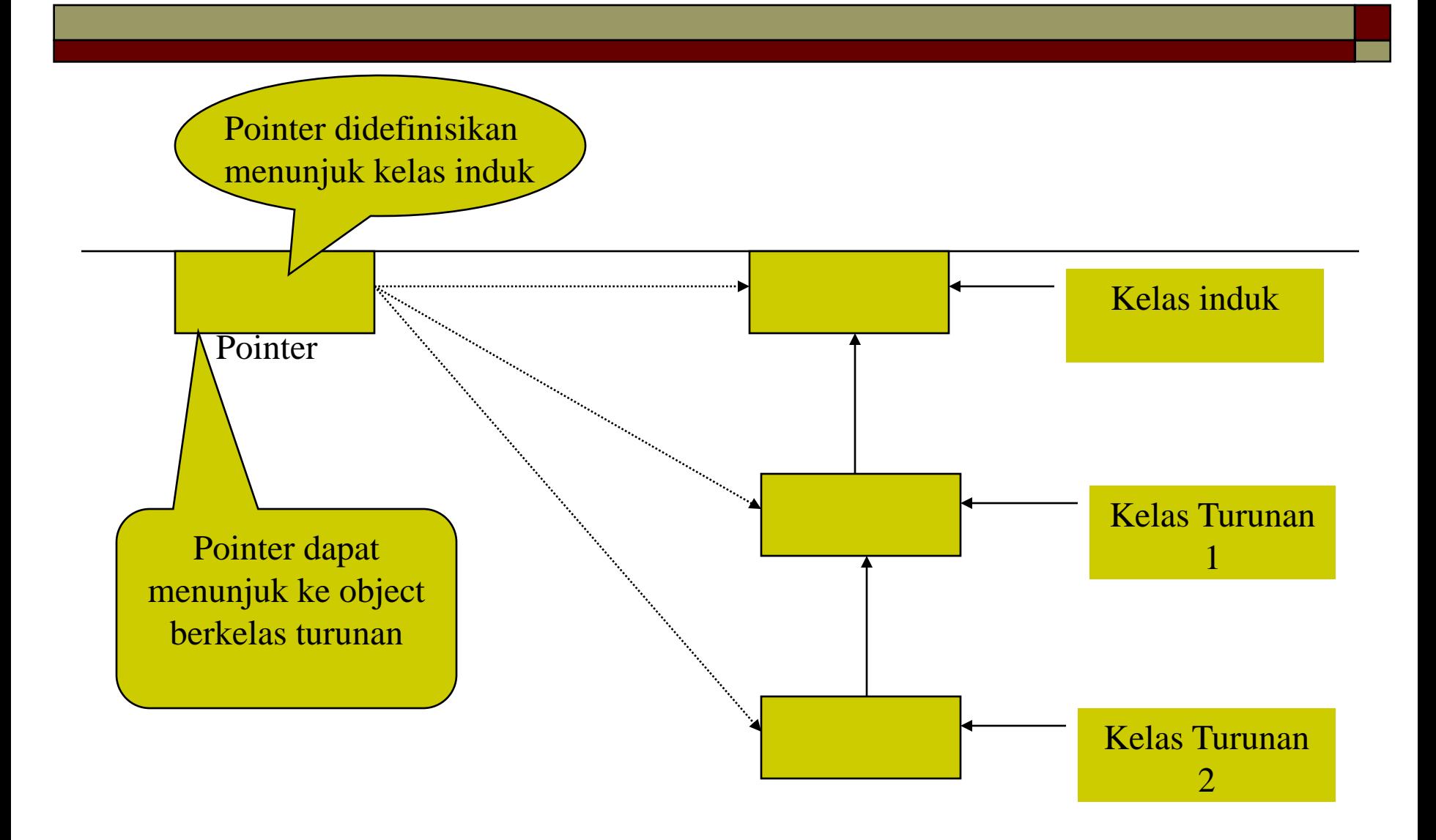

```
Class Mahluk{
   public:
       void info(){
           cout <<"Informasi() pada mahluk …." << endl;
      }
      virtual void keterangan(){ 
         cout << "Keterangan () pada mahluk … " << endl;
      }
};
Class Mamalia: public Mahluk{
    public:
      void info(){
          cout << "Informasi () pada Mamalia…." << endl;
      }
      void keterangan(){
         cout<<"Keterangan() pada Mamalia …" <<endl;
      }
```
};

```
Class Sapi: public Mamalia{
   public:
       void info(){
            cout <<"Informasi() pada Sapi …." << endl;
       }
      void keterangan(){ 
          cout << "Keterangan () pada Sapi … " << endl;
      }
};
Void Main() {
    Mamalia mamalia;
    Sapi sapi_sumba;
    Mahluk *binatang;
   binatang=&mamalia;
   binatang\rightarrowinfo();
   binatang\rightarrowketerangan();
  cout<<"----------------------"<<endl;
                                                  };
```

```
Binatang = \&sapi_sumba;
Binatang\rightarrowinfo();
Binatang\rightarrowketerangan();
```
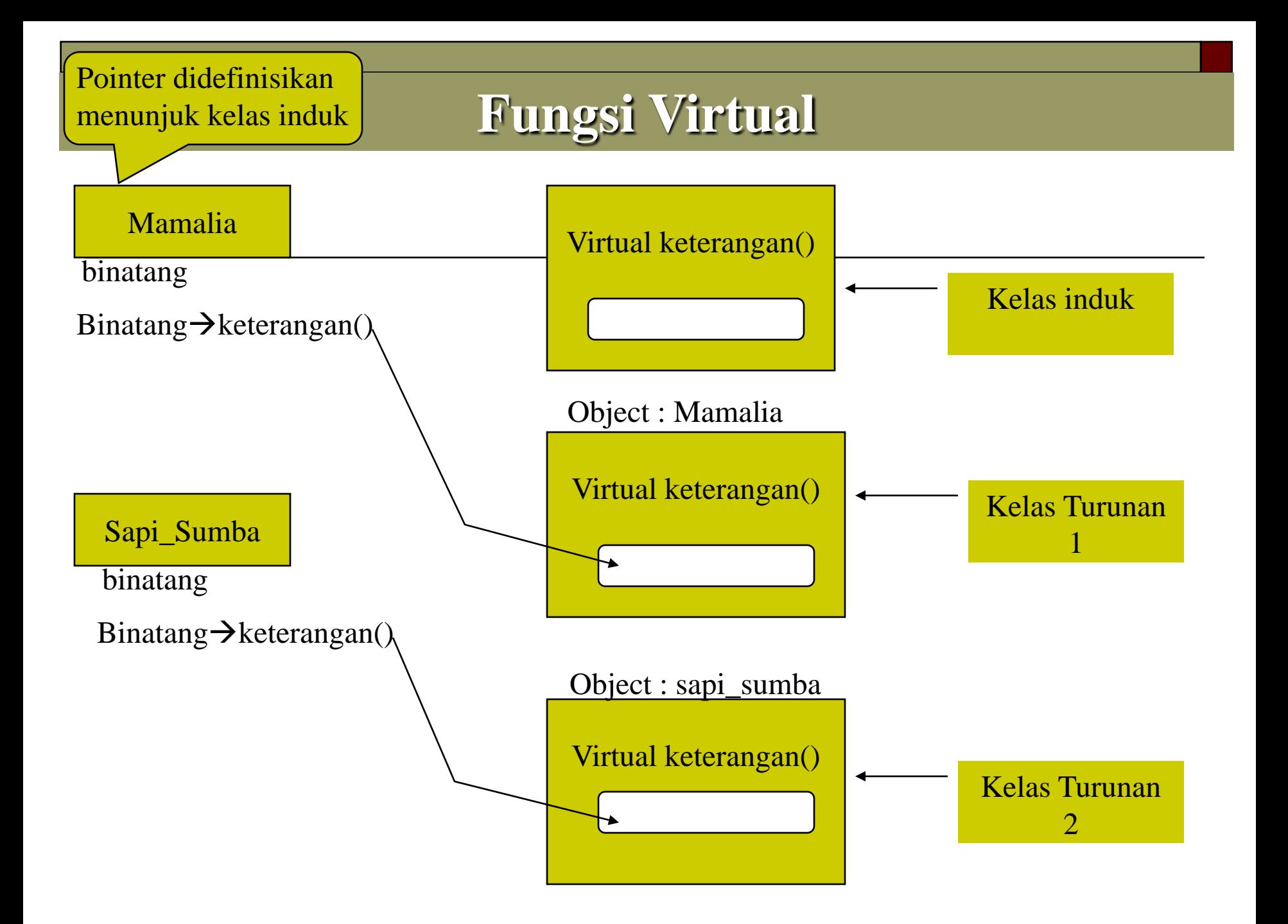

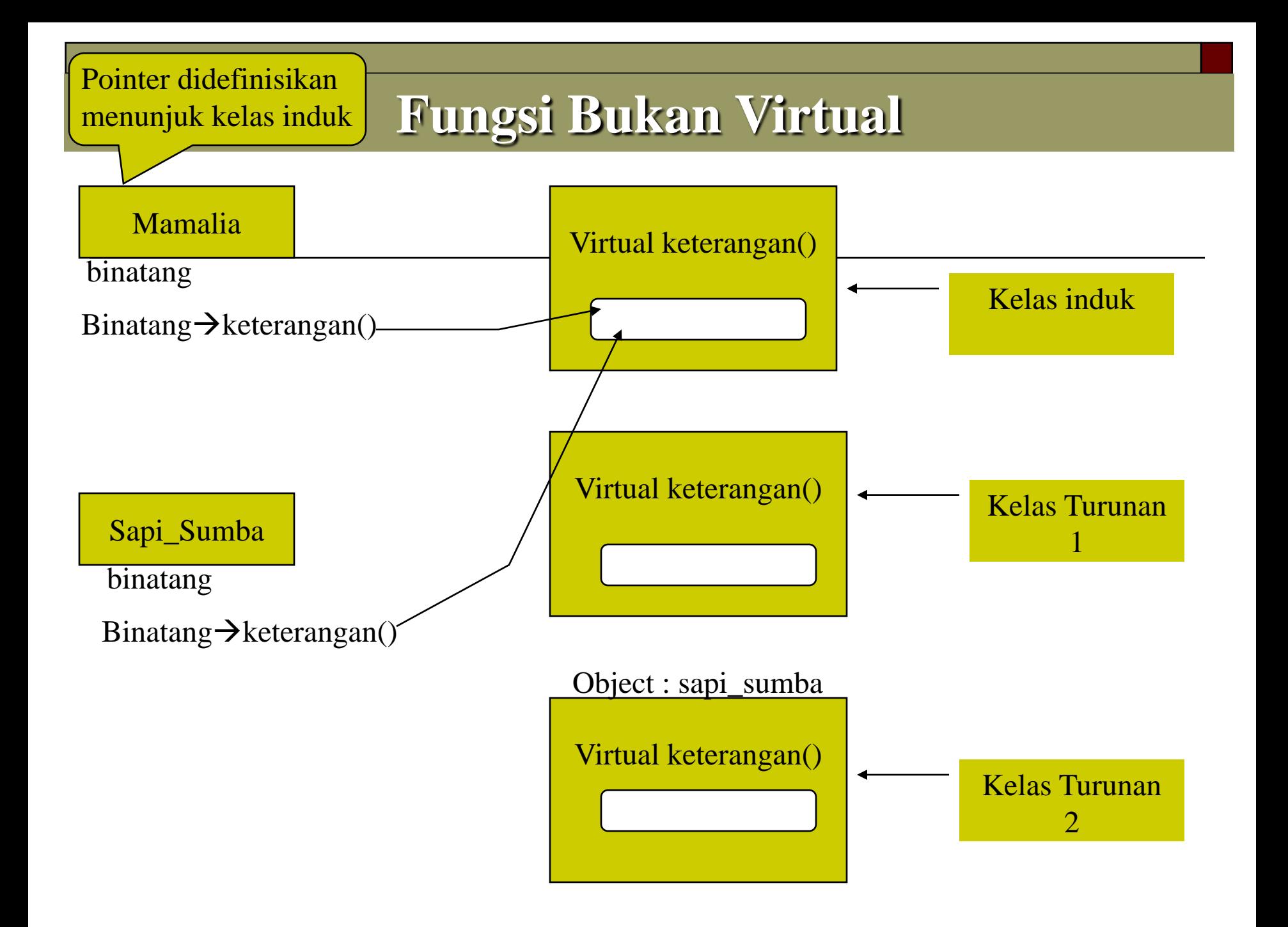

## Selayang Polymorphism

- Akibat dari pewarisan, dapat menimbulkan polymorphism
- Artinya: pada saat yang sama sebuah reference dapat mengacu ke object yang berbeda kelasnya (namun harus se-keturunan)
- Jika dideklarasikan:
	- P : Poligon;
	- R : Rectangle; // Rectangle adalah poligon
	- T : Triangle; // Triangle adalah poligon

### Selayang Polymorphism

- Polymorphism dapat beroperasi pada 2 aras:
	- Saat kompilasi
	- Saat Eksekusi
- Overloading fungsi dan operator adalah polymorphism saat kompilasi
- $\Box$  Polymorphism pada C++ adalah polymorphism saat eksekusi (late binding/ dynamic binding)
	- Bentuk ini dapat menangani dua atau lebih bentuk object sesuai dengan lingkungan object bersangkutan
- Karena kecocokan type antara induk dan turunannya, maka
	- $P = R$ ; // valid
	- $P = T$ ; // valid

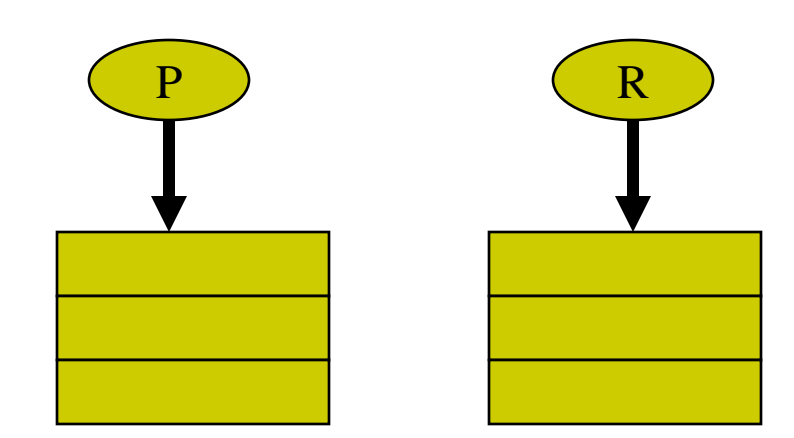

#### Fungsi Virtual Murni & Class Abstrak

- Fungsi virtual yang tidak dipakai dalam program karena fungsi tersebut dipakai oleh objek yang ditunjuk
- Dari contoh virtual void keterangan() pada class mahluk.
- □ Oleh sebab itu dapat disingkirkan dengan cara:
	- Virtual void keterangan()=0;
- Fungsi virtual murni biasanya dipakai sebagai kelas abstrak

#### Kelas Abstrak

- Adalah kelas yang dideklarasikan idak untuk menciptakan object.
- Cirinya:
	- Mengandung paling tidak sebuah fungsi virtual murni
- Sehingga:

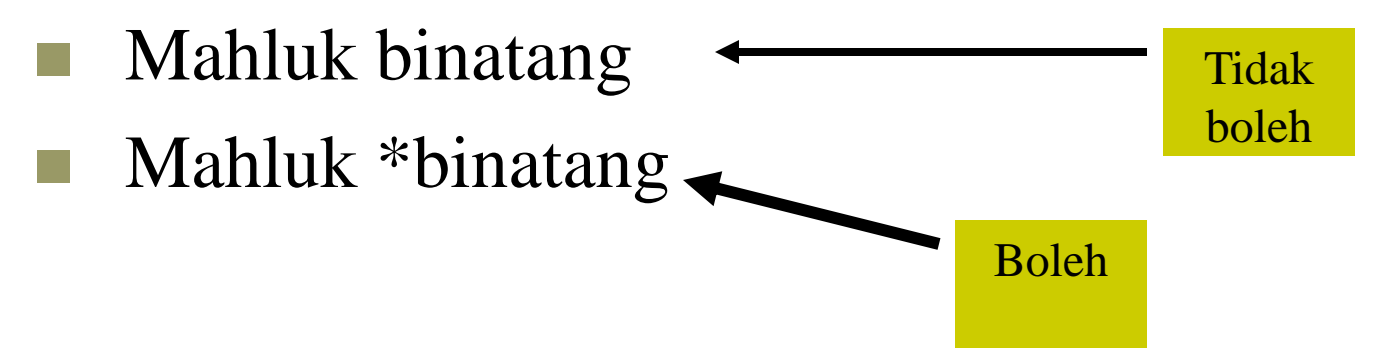

```
Class Mahluk{
   public:
      virtual void keterangan(){ 
          cout << "Keterangan () pada mahluk … " << endl;
      }
};
Class Mamalia: public Mahluk{
    public:
      void keterangan(){
          cout<<"Keterangan() pada Mamalia …" <<endl;
      }
};
Class Sapi: public Mamalia{
   public:
     void keterangan(){ 
        cout << "Keterangan () pada Sapi … " << endl;
     }
};
```
Void Main() { Mamalia mamalia; Sapi sapi\_sumba; Mahluk \*binatang; binatang=&mamalia; binatang $\rightarrow$ info(); binatang $\rightarrow$ keterangan(); binatang = &sapi\_sumba; binatang $\rightarrow$ info(); binatang Keterangan();

};

#### Kelas Dasar Virtual

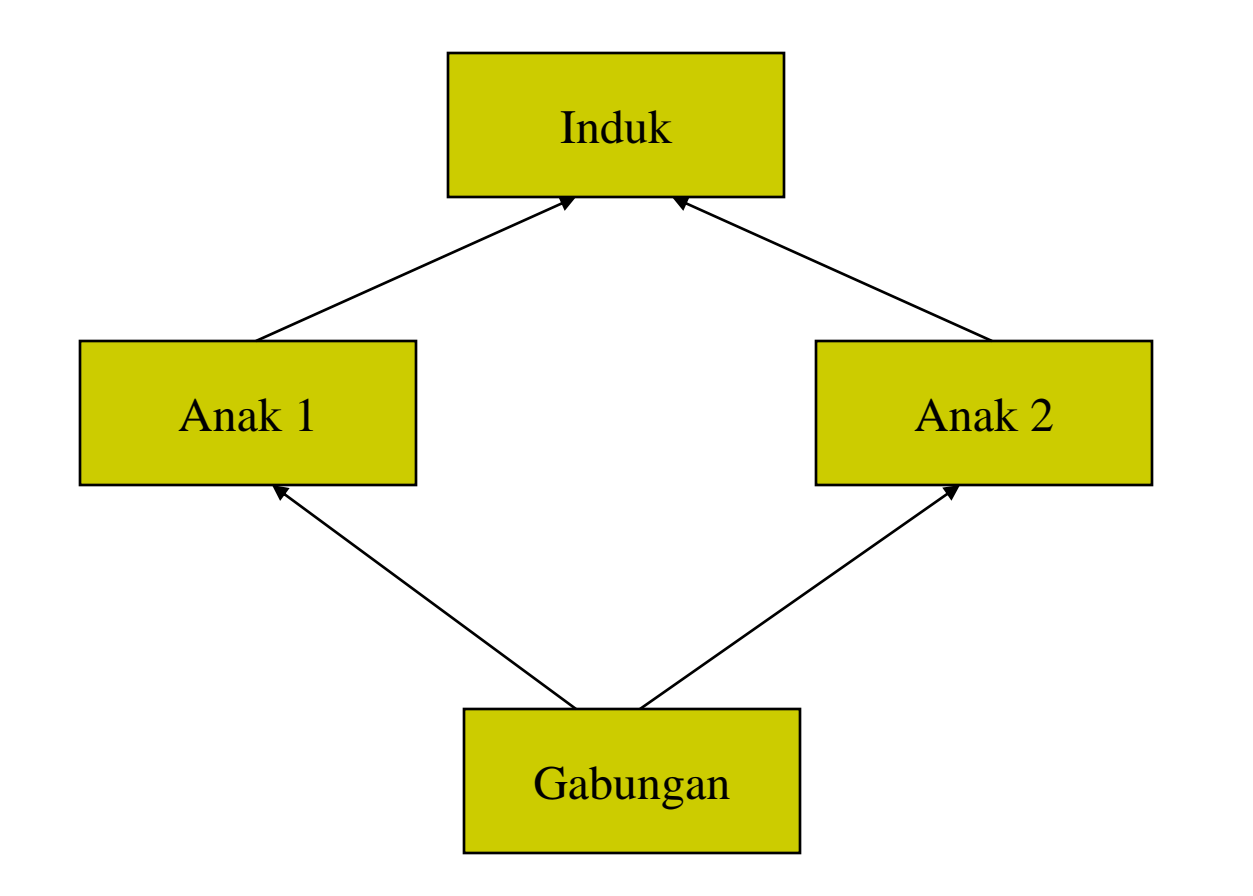

*Deklarasi kelas tersebut adalah*

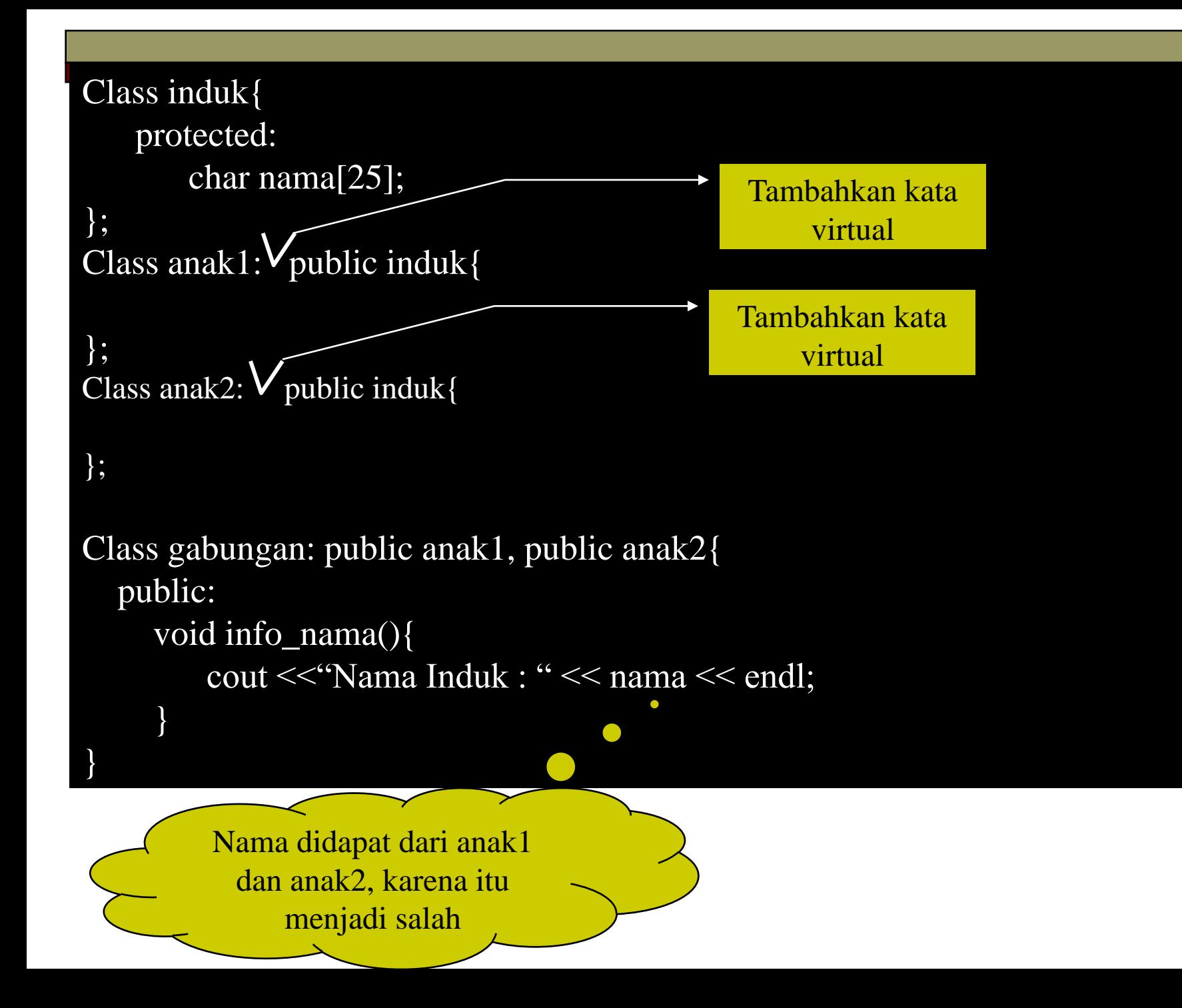

#### Destruktor Virtual

- Fungsi yang dapat dijadikan virtual adalah:
	- Fungsi anggota
	- Destruktor
- Destruktor virtual dipakai kalau kelas perlu untuk menghapus object dari kelas turunan berdasarkan pointer yang menunjuk ke kelas induk

```
Class trah_keluarga{
   protected:
     char *nama_keluarga;
   public:
      trah_keluarga(char *nama){ 
             nama= new char[strlen(nama)+1];
             strcpy(nama_keluarga, nama);
      }
       virtual ~trah_keluarga(){
           cout<<"Destruktor di trah keluarga …." << endl;
           delete [ ] nama_keluarga;
       }
       virtual void info(= 0;
};
```

```
Class keturunan: public trah_keluarga{
       char *nama_depan;
   public:
        keturunan(char *nama_awal, char *nama_kel): trah_keluarga(nama_kel){
          nama_depan= new char[strlen(nama_depan)+1];
          strcpy(nama_depan, nama_awal);
        }
     \simketurunan(){
         cout << "Destruktor di keturunan ..." < < endl;
         delete [ ] nama_depan;
      }
     void info(){
         cout<<"Nama depan : " << nama_depan << endl;
     }
};
Void main(){
     trah keluarga *anak pertama= new keturunan("Umar", "Bakri");
     anak_pertama\rightarrowinfo();
     delete anak_pertama
};
```